# C言語の構成要素(シラバス3・4回目)

## 【1】予約語(教科書59ページの4・1・2「識別子と予約語」参照)

コンピュータに実行してもらう命令で、C言語に特有の名前が付いている。

■プログラムの制御構造:

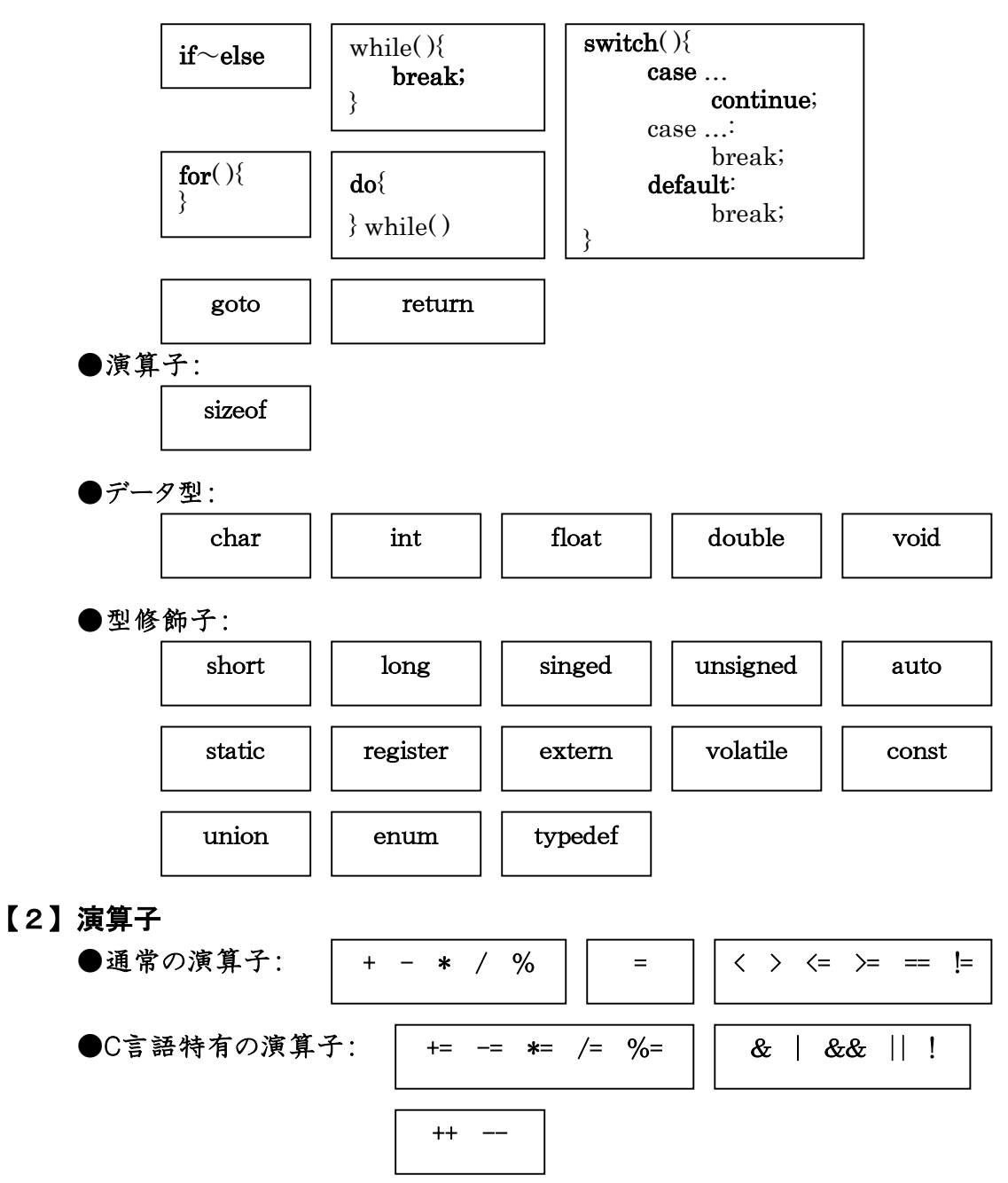

## 【3】空白文字

スペース、タブ、復帰(文の先頭に戻る)、改行(次の行に移る)、改ページ(次のページに移る) 等は空白文字とよばれ、画面には表示されません。空白は幾つあっても1つの空白と見なされま す。(行を指定できる)改行文字も空白と同じあつかいですからコンピュータにとって行があろうが なかろうが同じで、C言語では行という概念はありません。ただ、人間が見やすいように、改行して プログラムを書いていきます。

## **C言語第2回 2018年 - 2020年 - 2020年 - 2020年 - 2020年 - 2020年 - 2020年 - 2020年 - 2020年 - 2020年 - 2020年 - 2020年 - 2020年**

## 【4】定数

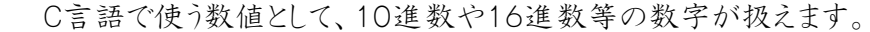

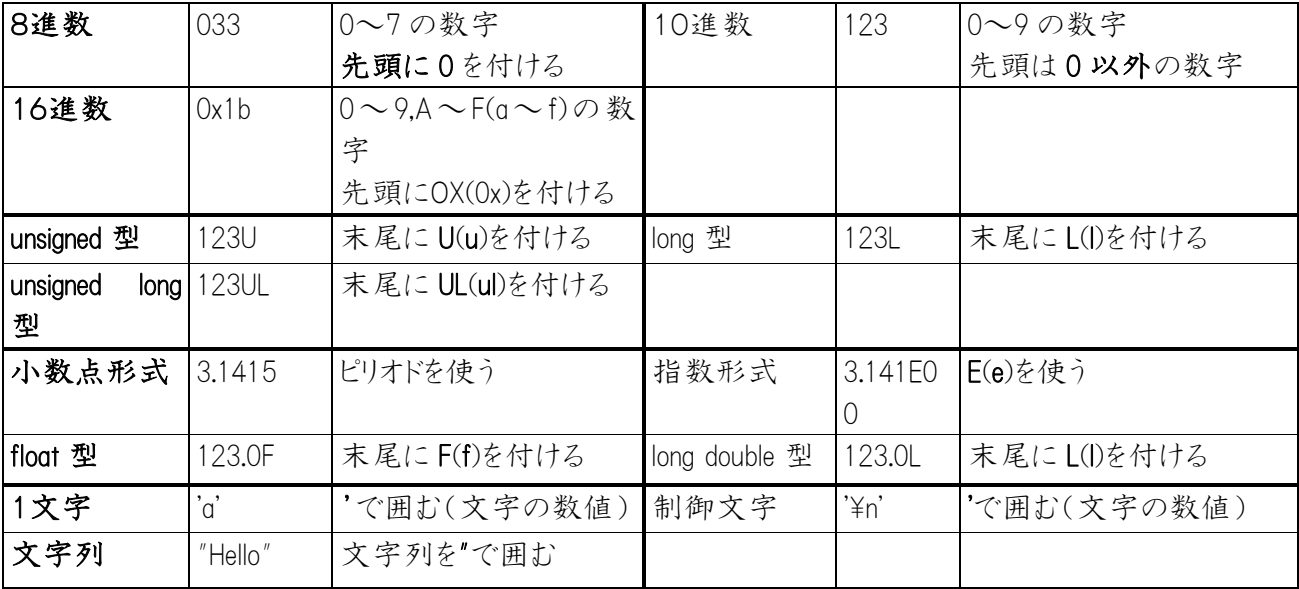

## 【5】整数の大きさ(教科書60ページの4・2「数値の種類」参照)

コンピュータの頭脳は2進数で制御されている。2進数で何桁を取り扱っているかを、まず、教えて おかないと何もわからない。そこで、何桁かを扱うかの取り決めをしておく。C言語では、数種類の 桁数が設定されている。コンピュータに覚えやすい種類なので人間には覚えにくい。(教科書60 ページの4・3「整数の取り扱い」と62ページの4・4「データ型」参照)

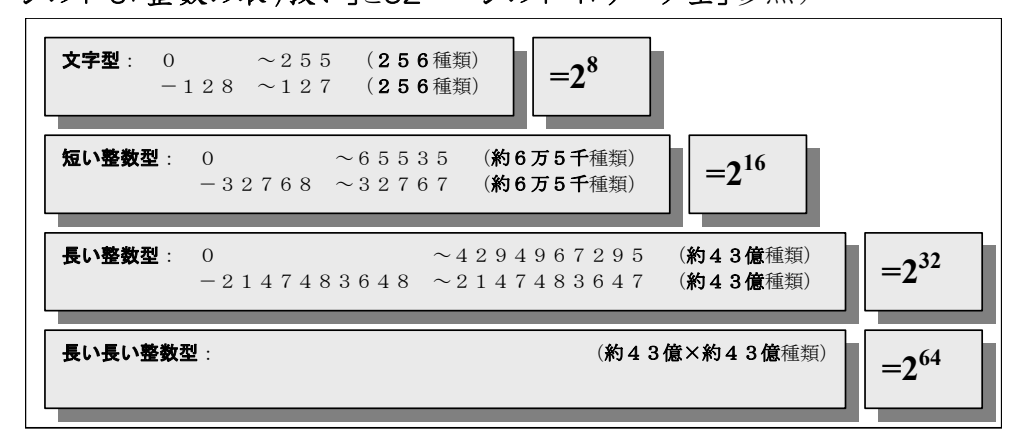

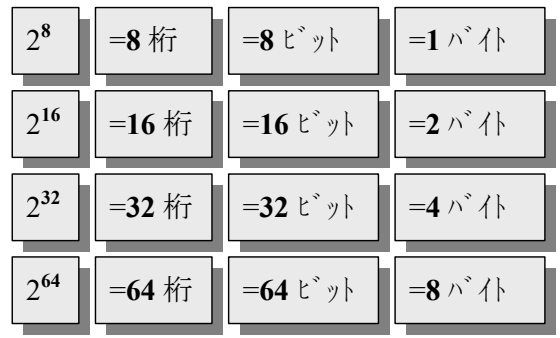

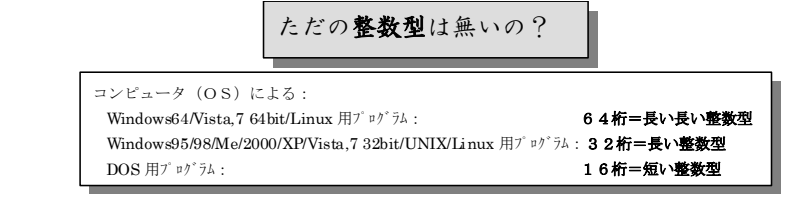

## 【6】負の整数(教科書74ページの5・3「負の数と整数」参照)

全部で2N種類の数は、負の数まで考慮に入れるかどうかを前もって指定する。

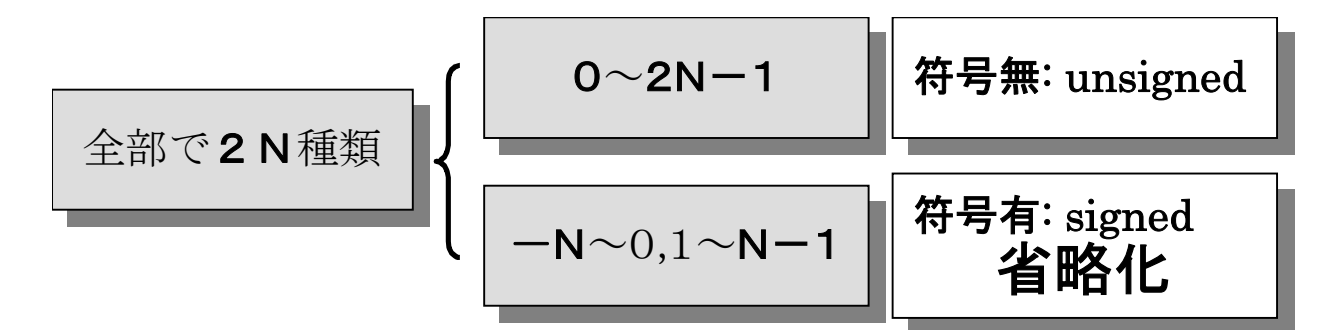

(教科書74ページの5·3「負の数と整数」参照)。プログラム上では?

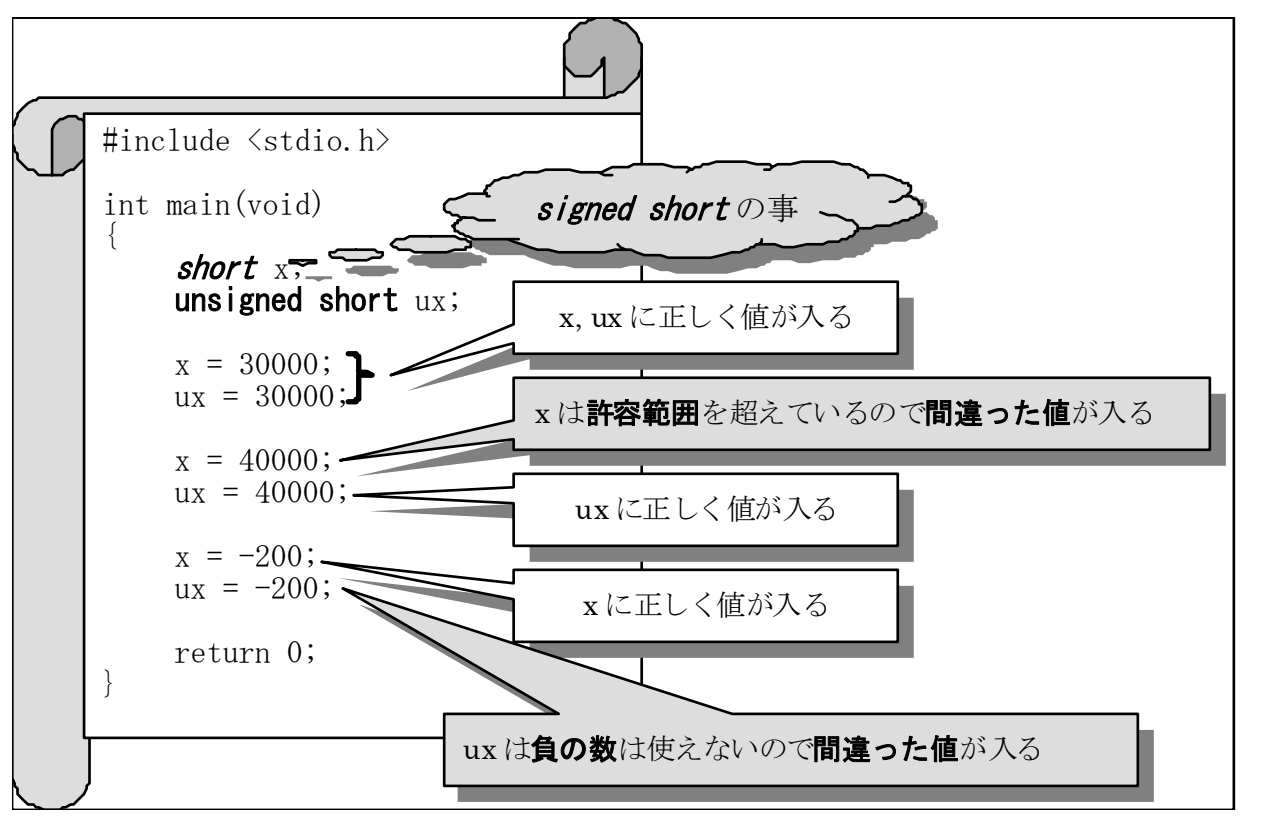

## 【7】間違った数を予言する(教科書62ページの4・3・3「関数」参照/76ページ の5・3・3「データ数値のオーバーフロー」)

2Nの種類がある。ここで例として文字型をとってみよう。N=128のとき(文字型)で0~255か-128 ~127である。とにかくコンピュータは256種類しか数がないので、入りきらないときは、また、元に戻っ て、初め(0かー128)から勘定して行く。例えば、

#### $129 = -127$

が成立する。(教科書62ページの4・3・3「オーバーフロー」と76ページの5・3・3「データ数値のオ

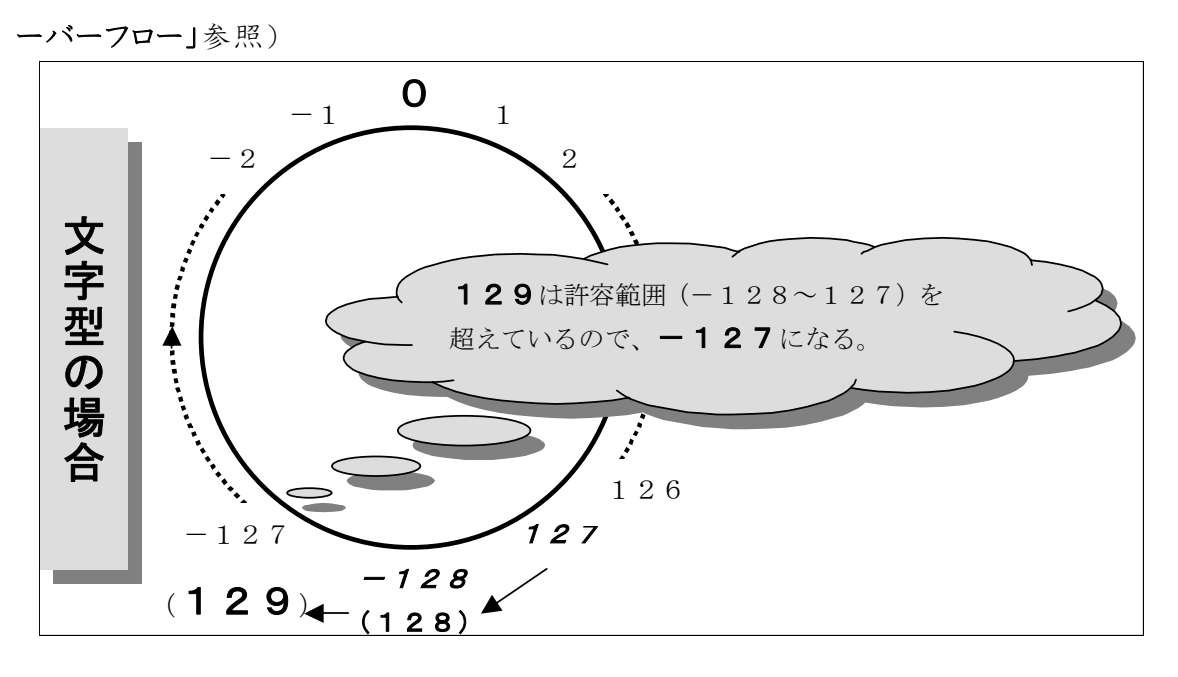

### 【8】小数点の数(教科書63ページの4・4「データ型」:実数型参照)

IEEE(米国電気電子技術者協会)の形式に従うのが標準だが。。。。C言語開発社によって違っ ている。小数点の数といえども、2進数なので、人間の区切りのいい数、例えば「0.1」は、コンピュ ータの2進数では、限りなく「0.1」に近い数ということになる。常に、誤差をふくんでいることに注意。 (教科書63ページの4・4「データ型【3-1】実数型」以降参照)

float 型:0~±約 1038 (ほとんど使用しない:次の double 型を使用)

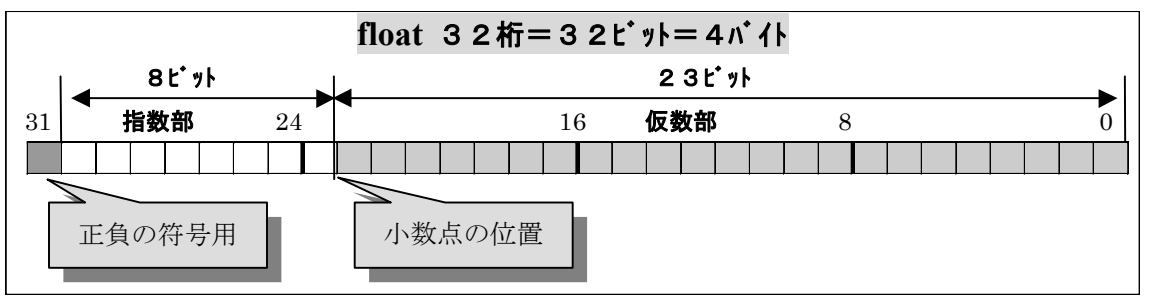

double 型: $0 \sim \pm \frac{1}{2}$  10<sup>308</sup>

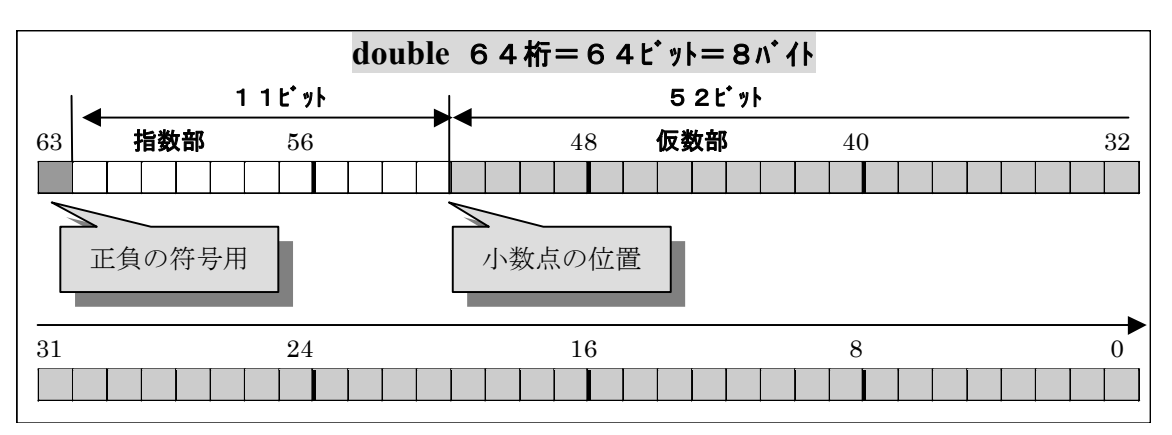

その他に、long double 型:0~±約 104932 がある

## 【9】配列

科学計算でよく使うのは、行列です。C 言語では配列といいます。配列は、

■ 配列名を **n** とすると・・・

#### **C言語第2回 5 キャンプ しょうしょう しょうしょう しょうしょう しょうしょう しょうしょう しょうしょう しょうしょう しょうしょう しょうしょう**

**>** 6個の列を準備: n [6]

> 3×5の2次元行列を準備: n [3][5]

4×7×2の 3 次元行列を準備: n [4][7][2]

の様に使います。C 言語での重要な注意は,

● 先頭は、添え字0から始まる

です。つまり、

•  $n[5]$ :  $n[0]$ ,  $n[1]$ ,  $n[2]$ ,  $n[3]$ ,  $n[4]$ となり、n[0]が配列の先頭です。

$$
n = \begin{pmatrix} 1 \\ 4 \\ 7 \end{pmatrix} \Rightarrow n = \begin{pmatrix} 1 \\ 4 \\ 7 \end{pmatrix} = \begin{pmatrix} n[0] \\ n[1] \\ n[2] \end{pmatrix}
$$

同様に、

 $\bullet$  n[3][2]; n[0][0], n[0][1], n[1][0], n[1][1],  $\cdots$ となり、n[0][0]が配列の先頭です。

$$
n = \begin{pmatrix} 23 & 4 \\ 5 & 890 \\ 30 & -3 \end{pmatrix} = \begin{pmatrix} n[0][0] & n[0][1] \\ n[1][0] & n[1][1] \\ n[2][0] & n[2][1] \end{pmatrix}
$$

配列に入れる数値が決まっているときには、1次元配列(つまり列)の場合は、 1 4 7  $\begin{pmatrix} 1 \\ 1 \end{pmatrix}$  $\begin{pmatrix} 4 \\ 7 \end{pmatrix}$ なら、あらかじ

め配列の個数(3)を指定して

 $\bullet$  int n[ $3$ ];

 $n[0] = 1$ ;

 $n[1] = 4$ ;

n[2] = 7;

 $\bullet$  int n[3] = {1, 4, 7};

• int n[ ] =  $\{1, 4, 7\}$ ;

**> n[3]の3はコンピュータに計算させる.。** 

を使います。また、2次元配列(つまり行列)の場合は、3 行 2 列 23 4 5 890  $30 - 3$  $\begin{pmatrix} 23 & 4 \\ 5 & 800 \end{pmatrix}$  $\begin{pmatrix} 5 & 890 \\ 30 & -3 \end{pmatrix}$ <sup>†</sup> $\downarrow$  è  $\downarrow$ 

 $\bullet$  int n[3][2];  $n[**0**][**0**] = 23;$  $n[**0**][1] = 4;$  $n[1][0] = 5;$ n[1][1] = 890;  $n[2][0] = 30$ ;

#### **C言語第2回 そうしょう しょうしょう しょうしょう しょうしょう しょうしょう しょうしょう しょうしょう しょうしょう しょうしょう しょうしょう しょうしょう**

- $n[2][1] = -3;$  $int n[3][2] = {$ {23, 4}, {5, 890},  ${30, -3}$ };
	- 或いは・・・
- $int n[$  ][2] = { {23, 4}, {5, 890}, {30, -3}
	- };
	- **> n[3][2]の 3 はコンピュータに計算させる。.**
	- > int n[ ][ ]は使用できない。

のように、行列に合った設定ができます。

## 【10】画面に現れない文字

画面に表示される文字などを見やすいように、並べたり、行替えしたり、する制御コードは¥記号 と組み合わせて使用する。(教科書88ページの6・4・4「エスケープ文字」参照)

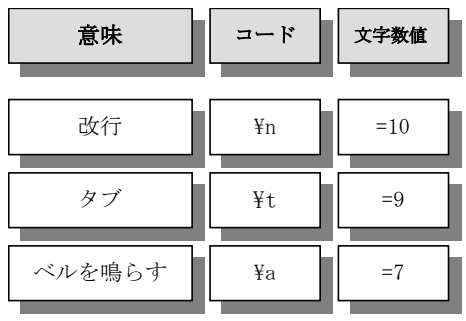

「'」や「"」」には特別の意味があり、「'A'」は数値「65」で「文字数値」になっている。また、"abc"で 文字列を表すように使用されている。「¥」にも¥n に使われるように特別の意味がある。

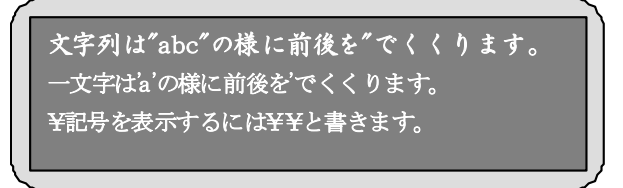

と画面に表示させるには

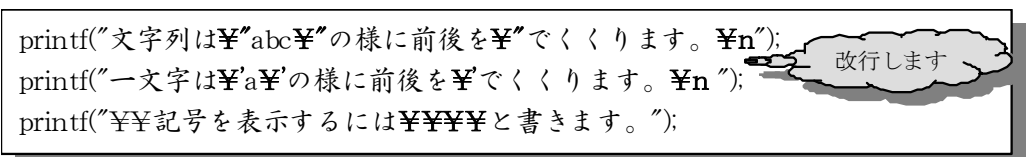

のように「¥"」や「¥'」を用いる。

## 【11】printf関数:データに応じた型指定

printf 関数は、文字列や数値の表示ができます。数字の大きさ毎に、適切な指定が必要です。

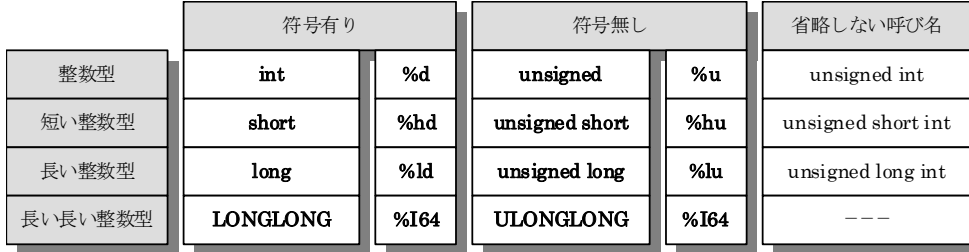

#### **C言語第2回 マンス マンス かんしょう かんしょう かんしょう かんしょう かいしょう かいしょう アイス かいしょう かいしょう かいしょう かいしょう アイス かいしょう かいしょう**

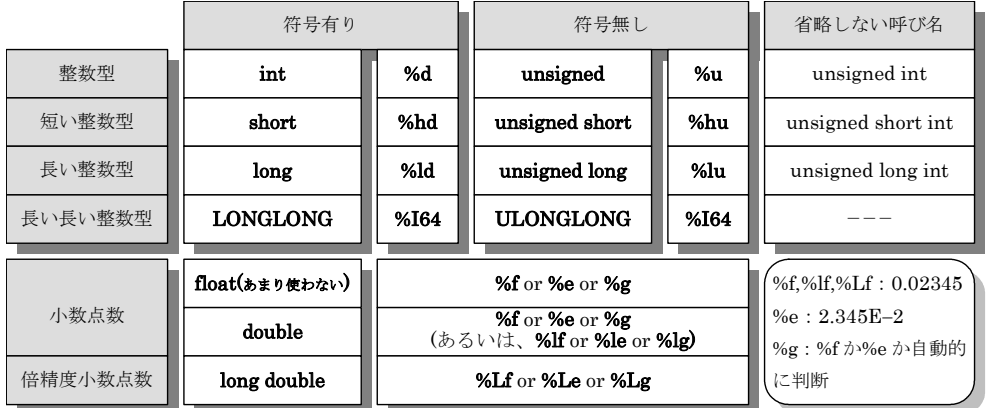

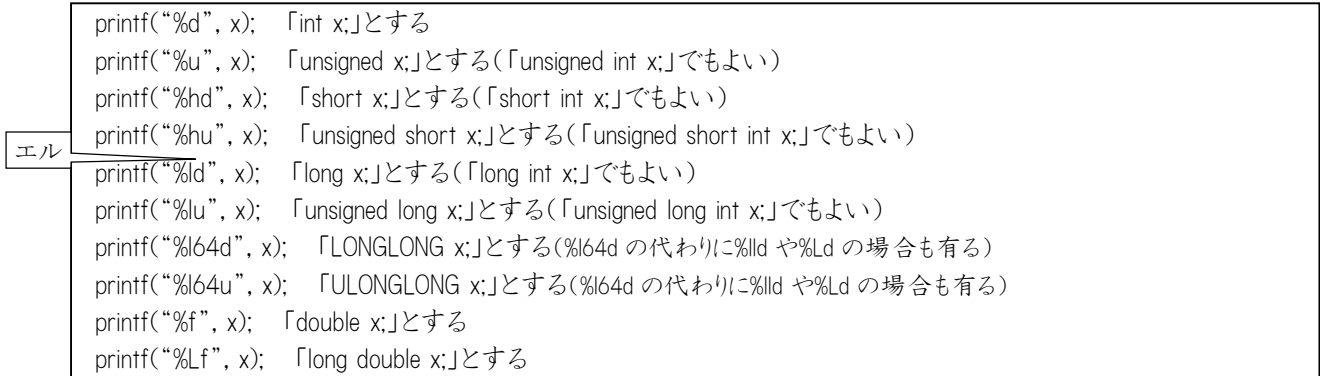

## 指定を間違えると、値が目茶苦茶になったりする。

以下では、使用中の Visual Studio(Microsoft)で整数や小数点数の取れる範囲を表示します。

sizeof 演算子:自動的にデータ型で使用するアドレスの数を計算してくれる。(教科書72ページの

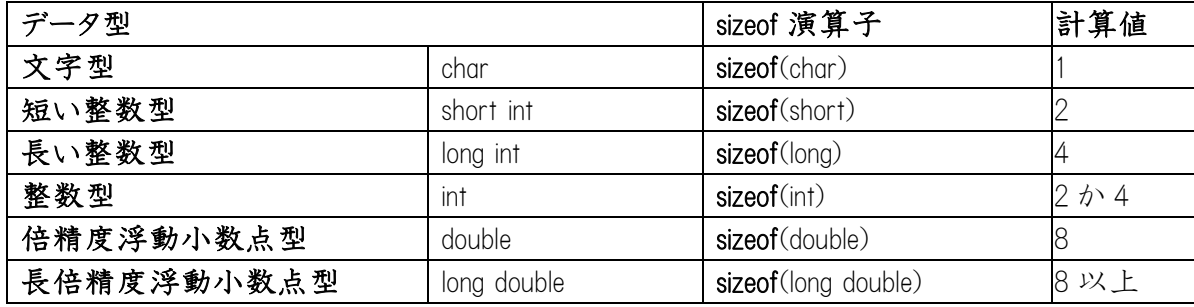

## 5・2・2「最小値・最大値・大きさ」参照)

この sizeof 計算値を実際にプログラムで表示させる。

最小値と最大値も定義されている:

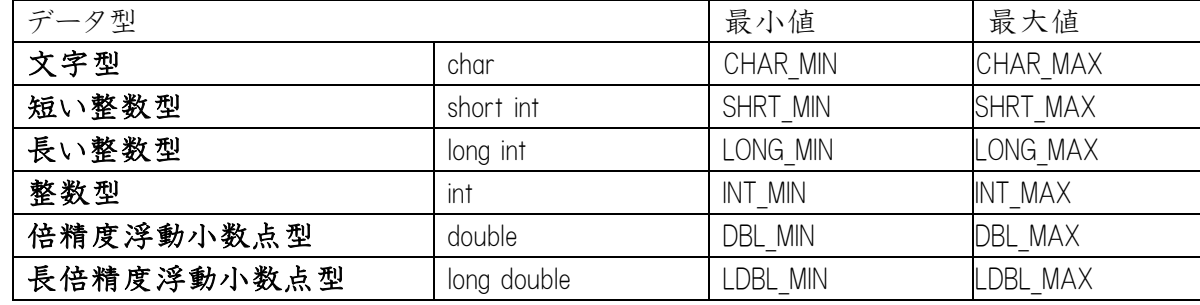

これらニックネームは limits.h 内で定義されている。

repo2.c(#include <limits.h>を忘れずに)

```
/*
データ型のサイズと限界値を表示
*/
\#include \langlestdio.h\rangle#include <limits.h>
#include <float.h>
int main(void)
\{printf("======== データ型のサイズと限界値======¥n¥n");
        printf("char (\%02dByte):\%d to \%d\text{Yn",}sizeof(char), CHAR_MIN, CHAR_MAX);
        printf("unsigned char (\%02dByte):0 to \%u\gamma\gamma'',
                sizeof(signed char), UCHAR_MAX);
        printf("short int (\%02dByte):\%d to \%d\text{Yn}",
                sizeof(short int), SHRT_MIN, SHRT_MAX);
        printf("unsigned short int (\%02dBvte):0 to \%u\overline{\n\pi}\n'',
                sizeof(unsigned short int), USHRT_MAX);
        printf("int (\%02dByte):\%d to \%d\text{Yn",}sizeof(int), INT MIN, INT MAX);
        printf("unsigned int (\%02dByte):0 to \%u\text{Mn}\text{m}",
                sizeof(unsigned int), UINT_MAX);
        printf(\text{"long int" } (\text{02dByte}) : \text{1d to } \text{1d}\text{H}\text{''},sizeof(long int), LONG_MIN, LONG_MAX);
        printf("unsigned long int (\%02dByte):0 to \%1u\nYn\nYn",
                sizeof(unsigned long int), ULONG MAX);
        printf("float (%02dByte):%E to %E\n",
                sizeof(float), FLT_MIN, FLT_MAX);
        printf(\text{"double" (002dByte)}:\&\text{E to }\&\text{EYn",}sizeof(double), DBL_MIN, DBL_MAX);
        printf("long double (%02dByte):%LE to %LE\n",
                sizeof(long double), LDBL MIN, LDBL MAX);
                return 0;
}
                                                   エル
```
repo3.c(#include <windows.h>を忘れずに)

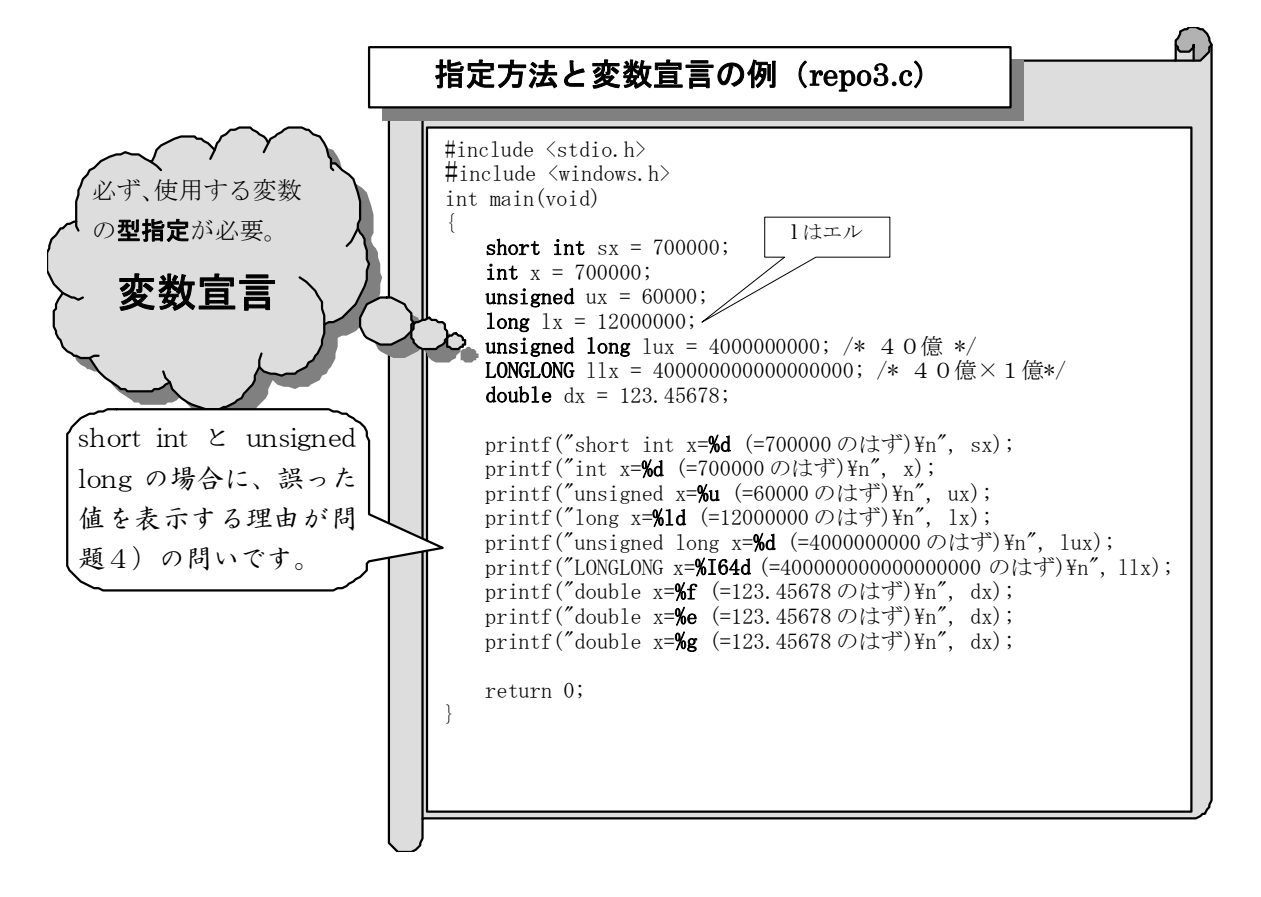

#### **C言語第2回 インストランス しょうしょう しょうしょう しょうしょう しょうしょう しょうしょう しょうしょう しょうしょう しょうしょう しょうしょう**

## 【12】printf関数:表示方法(教科書68ページの5・1「printf 関数と番地数値」 参照)

指定した書式に基づいて、数字やメッセージを標準出力(通常はディスプレー)に表示する。

- ""内に含まれる「%d などの型指定 |以外の文字を表示。
- %を画面に表示するには「%%」とする。
- 実数の小数点以下の桁数は「型指定」の前に「.m」でm桁表示。

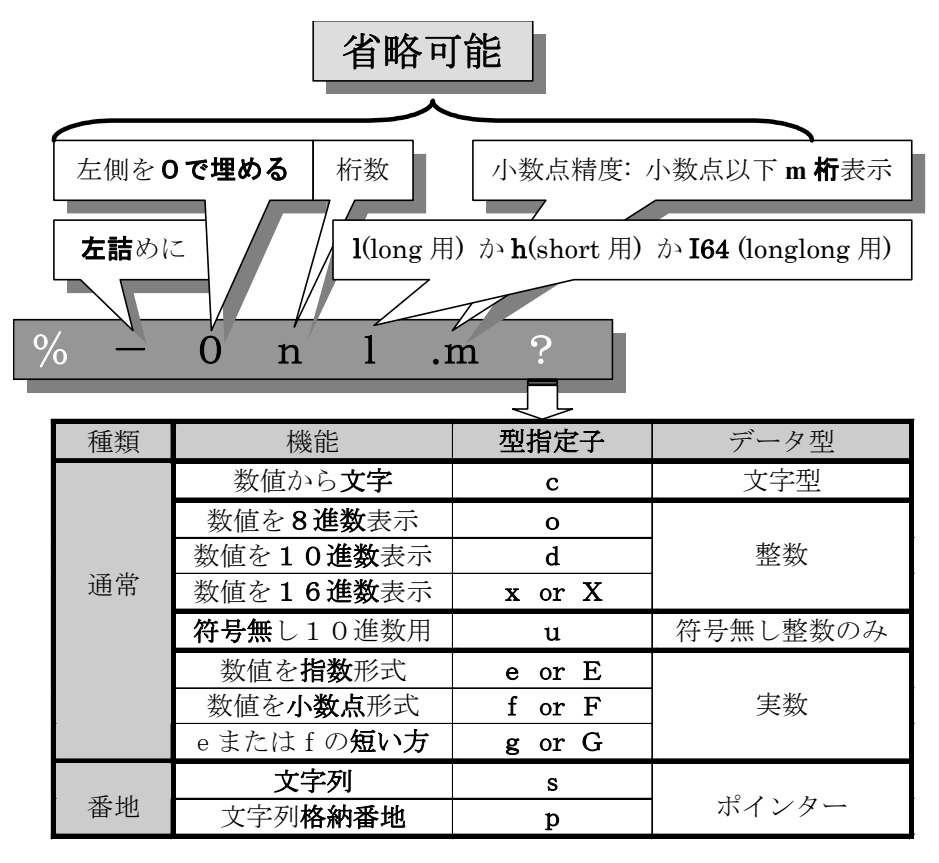

文字型の表示法(一文字):printf("%c", x); x は「char x;」を用いる

文字型の表示法(文字コード):printf("%d", x); x は「char x;」を用いる

符号無文字型の表示法(文字コード):printf("‰u", x); x は「unsigned char x;」を用いる 文字型 • 符号無文字型の16進数表示法:printf("%X", x); を用いる

> 整数型の表示法:printf("%d", x); x は「int x;」を用いる 符号無**整数型**の表示法:printf("%u", x); x は「unsigned int x;」を用いる 整数型・符号無**整数型**の16進数表示法:printf("%X", x); を用いる

短整数型の表示法:printf("%hd", x); x は「short x;」を用いる 符号無**短整数型**の表示法:printf("%hu", x); x は「unsigned short x;」を用いる 短整数型・符号無短整数型の16進数表示法:printf("%hX", x); を用いる

長整数型の表示法:printf("%ld", x); x は「long x;」を用いる 符号無**長整数型**の表示法:printf("%lu", x); x は「unsigned long x;」を用いる **長整数型**・符号無長整数型の16進数表示法:printf("%lX", x); を用いる

長長整数型の表示法:printf("%I64d", x); x は「LONGLONG x;」を用いる 符号無**長長整数型**の表示法:printf("%I64u", x); x は「ULONGLONG x;」を用いる 長長整数型·符号無長長整数型の16進数表示法:printf("%I64X", x); を用いる

浮動小数点数型の表示法:printf("%f", x); x は「double x;」を用いる

文字列の表示法:printf("%s", x); x は「char \*の番地型」を用いる (文字列格納チップの)番地の表示法:printf("%p", x); x は「すべての番地型」で使える

(\*)ここで使われている|は英子文字のエルである。

## プログラムの例

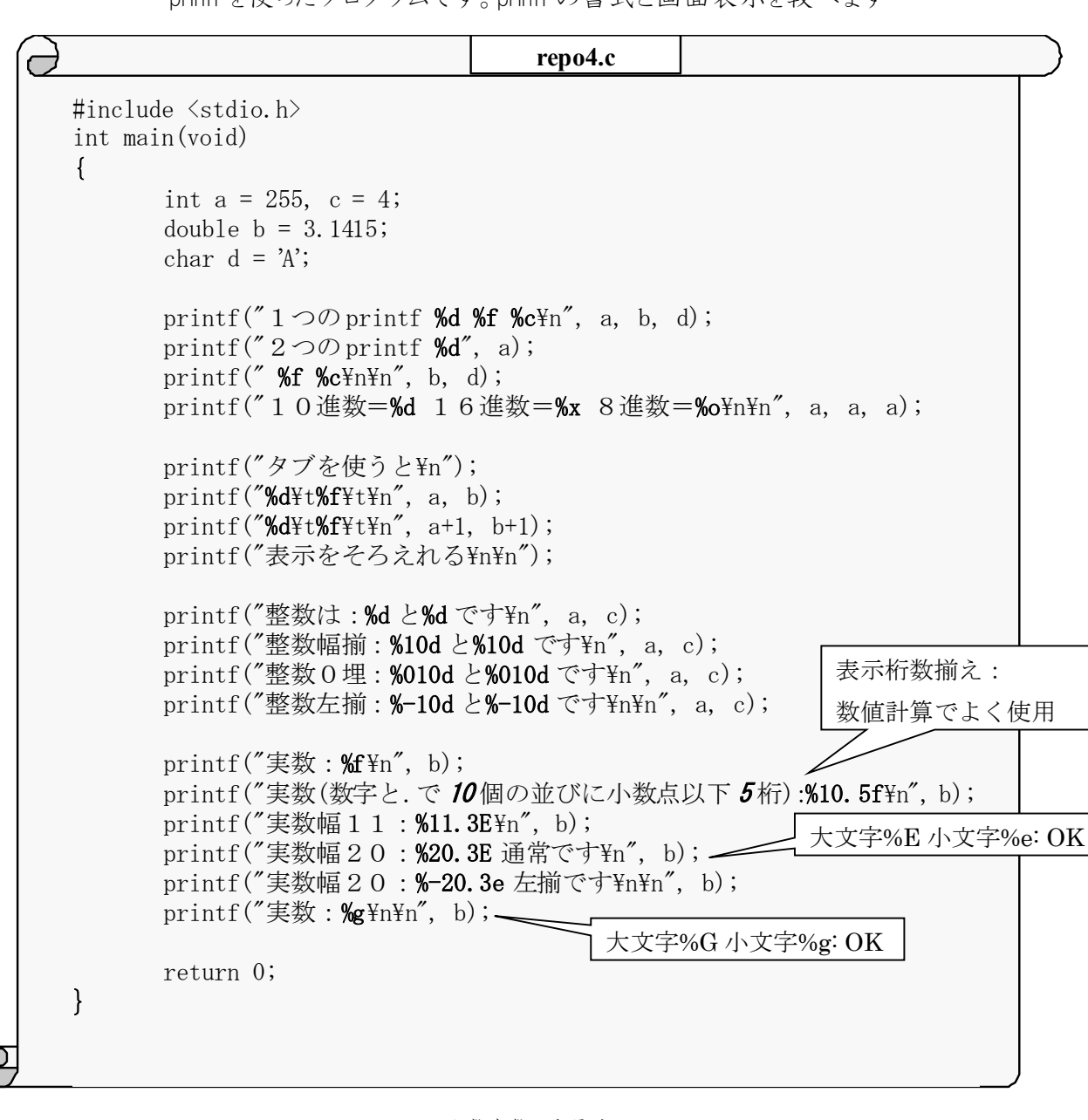

printf を使ったプログラムです。printf の書式と画面表示を較べます

小数点数の表示法

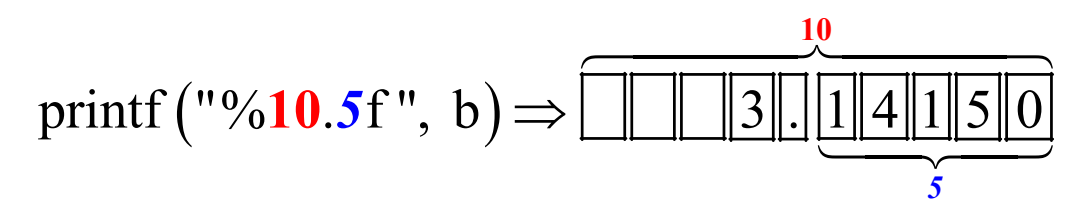

## 【13】scanf関数:表示方法(教科書91ページの7・1・1「scanf 関数」参照)

指定した書式で数字やメッセージを標準入力(通常はキーボード)から入力する。

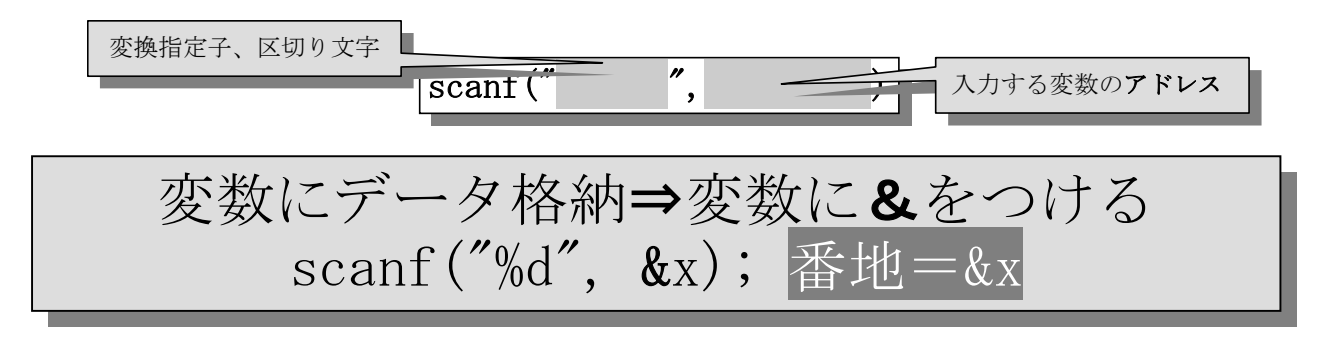

scanf 関数の変換指定子の一覧を作ると...

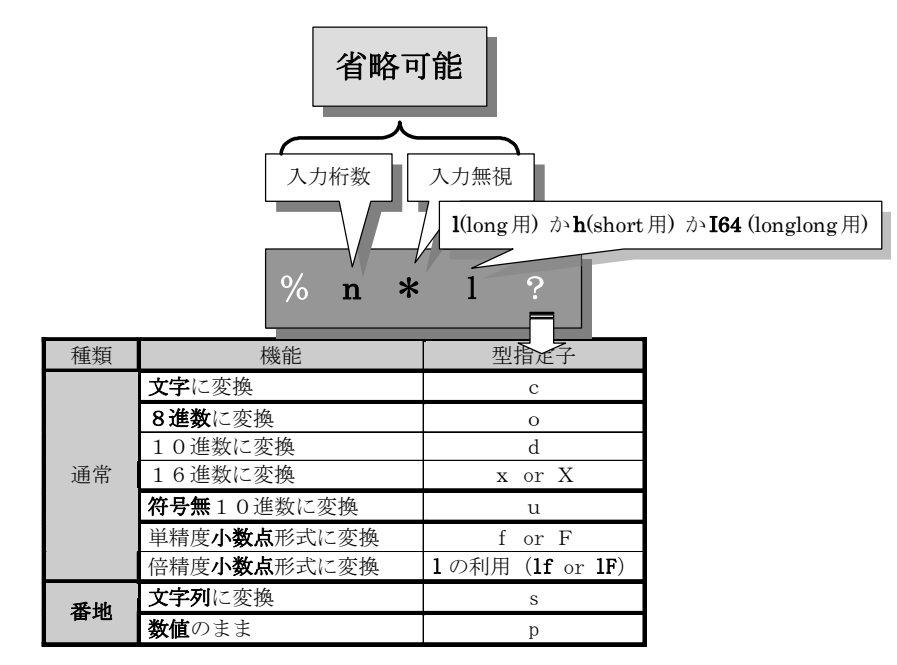

scanf と print の変換指定の違い

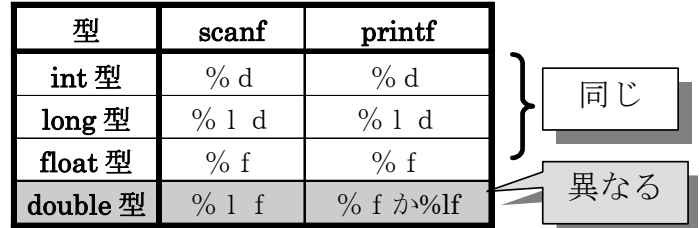

- 文字型(文字):scanf("%c",&x); xは「char x;」を用いる
- 文字型(文字コード)・整数型 scanf("%d", &x); xは「char x;」か「int x;」を用いる
- 符号無文字型(文字コード)・符号無整数型:scanf("%u",&x); xは「unsigned char x;」
	- か「unsigned int x;」を用いる
	- 浮動小数点数単精度フロート型:scanf("%f", &x); x は「float x;」を用いる
	- 浮動小数点数倍精度ダブル型:scanf("%lf", &x); xは「double x;」を用いる

#### (\*)ここで使われている l は英子文字のエルである。

## 第2回目レポート

## レポートの回数(2回目)、学生証番号と氏名を明記すること 必ず表紙を付け、最後のページ(の添付用)を表紙の次に入れる

## (A4レポート用紙使用のこと)

1)第一回目講義録の四則演算プログラム **repo1.c** を小数点数を使える計算用に変更する。変更した プログラムを提出。割り算の剰(**a%b**)の計算は使用しないのでプログラムから削除してよい。

●プログラム(先頭に#define CRT SECURE NO WARNINGS を記述する事)

●実行したときの画面コピー

の2点です。小数点数をキーボードから読み込むのに使用する scanf 関数の書式は%d の代わりに%lf にすること。

2)以下の表示をするプログラムを作成し

●プログラム

●実行したときの画面コピー

の 2 点を提出。

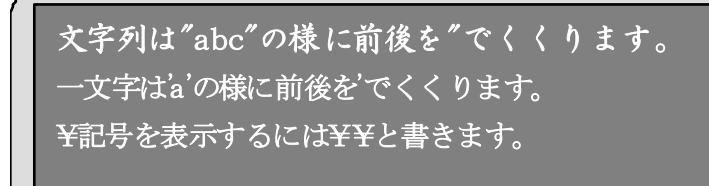

【ヒント】画面上に、「文字列は」と表示するには、「printf("文字列は");」を使います。改行までしたいときには「printf("文 字列は\n");1を使います。

3)**repo2.c** の

●プログラム(#include <limits.h>を忘れずに)

●実行したときの画面コピー

の2点の提出と

●小数点数の範囲をプログラムの表示結果を利用して解答せよ。

a)float の範囲

b)double の範囲

c)long double の範囲

●プログラム文の(%02dByte)を(%08dByte)に変更したプログラムを実行したときの表示の変化か ら%02d の 02 や%08d の 08 の意味を述べよ(変更したプログラムは提出しなくて良い)。

4)**repo3.c** の

●プログラム

●実行したときの画面コピー

の2点の提出と

●short int と unsigned long の場合に、誤った値を表示する理由

の提出。

5)**repo4.c** のプログラムと、実行させた時の実行画面のコピーを提出。

●プログラム

●実行したときの画面コピー

の2点です。

6)キーボードから数値(符号無整数)を読みこみ表示させるプログラムである。出力例のように表示する プログラムを作成しなさい。

出力例:

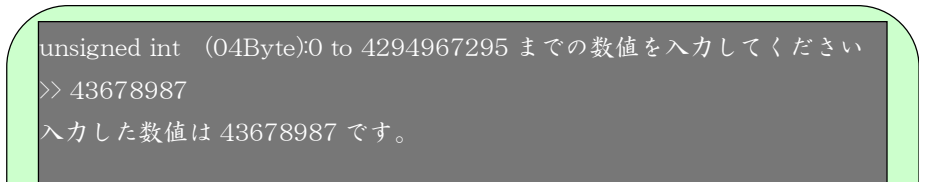

わからない人は、以下を参考にするとよい。a)、b)、c)と順番に実行できるようにプログラムします。

a) 「キーボードから入力」できる符号無整数の範囲を画面に表示後

(\*) 第2回 repo2.c を利用し 符 号 無 整 数の 範 囲を画 面 に 表 示 する。 「 printf("unsigned int (%02dByte):0 to %u\n\n", sizeof(unsigned int), UINT\_MAX);」を利用すればよい。

b) その範囲にある数一つを(数字キーを押して)キーボードから打ち込み、その数値をプ ログラムに読み込み

(\*)数値読込には、第1回 repo1.c の scanf を利用する。一つ数値を読み込むには、「scanf("%d", &a);」 を利用するが、この問題では、repo1.c での「int a;」と「%d」の代わりに符号無整数用の設定に変更。

- c) 読み込んだ数値を、再度、画面に表示。 (\*)【6】printf 関数を利用する。第1回 repo1. で「printf("%d", a);」を利用するが、この問題では、%d の 代わりに符号無整数用の設定に変更する。
- を表示するプログラムを作成しその実行画面のコピーとともに提出。

プログラム(先頭に#define CRT SECURE NO\_WARNINGSを記述する事)

● 実行したときの画面コピー

の2点です。

- 7)短い整数型の変数 x を用いたプログラム(short int と%hd)で「30000+10000」の結果を画面に表示させ ましたが「40000」にはなりませんでした。画面には幾つと表示されるでしょうか?
	- ●プログラム
	- ●実行したときの画面コピー
	- の2点の提出と
		- 何故、その数字が表示されたかその理由も、次の2通りで述べなさい
			- ▶ 「【7】間違った数を予言する方法」での説明法
			- ▶ 教科書62ページの4・3・3を用いた説明法
- 8)文字型が 2 進数の 8 桁であることを知って-2 を 8 桁の 2 進数であらわすこと。教科書74ページの5・ 3を参考にするとよい。
- 9)整数値の大きさについて・・・
	- ●符号無の長整数型の最大の数値は、4294967295であるが、この数値はどのように計算さ

#### C言語第2回 2008年 - 2009年 - 2009年 - 2009年 - 2009年 - 2009年 - 2009年 - 2009年 - 2009年 - 2009年 - 2009年 - 2009年 - 2009年 -

れたかを述べよ。

●repo3.c の「printf("LONGLONG x=%64d (=4000000000000000000 のはず)\n", llx) のみを表示す る最低限の変数宣言をもつプログラムに変更し、また、repo2.c を参考にして、下の様に、コ ンピュータに LONGLONG 型のバ仆数を表示しその実行結果を提出せよ(#include <windows.h>を忘れずに) 。

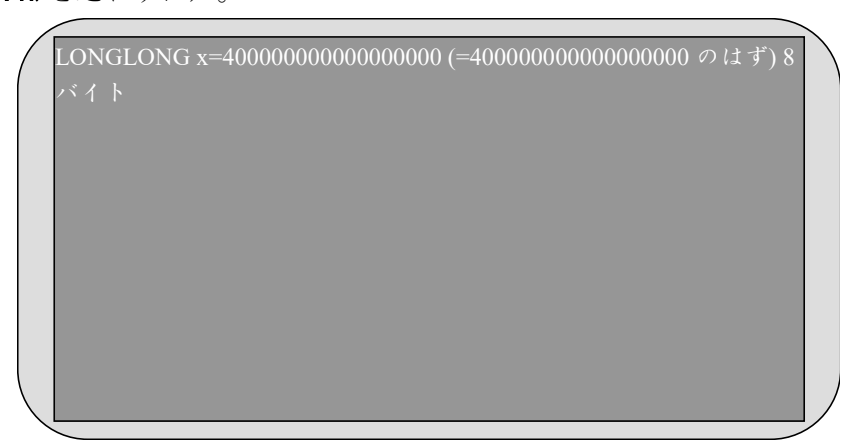

10)次の 3 行 3 列の行列の要素:

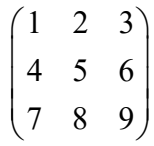

を2次元配列に格納し、

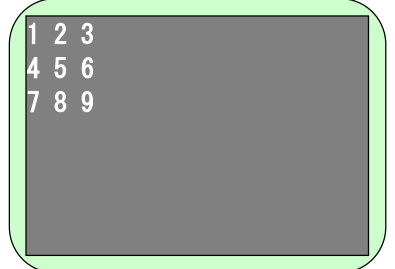

のように 3 行 3 列に表示するプログラムを作成しなさい。

(\*)2ページの配列に値をいれるを参考に。

(\*)配列名を n とすると、「printf("%d", n[0][0]);」は、画面に 1 と表示する。

(\*)2,3行目は1行目と同じプログラムの繰り返しになるので、for 文を使うと良い。例えば、一行目は for( $i=0$ ;  $i(3; i++)$ { printf("%d ", n[0][i]);

```
}
```
となる。いつも0から始まるので注意すること。

● プログラム

● 実行したときの画面コピー

の2点を提出すること。

### **C言語第2回 インストランス こうしょう こうしょう こうしょう こうしょう こうしょう こうしょう おおおお 16**

提出例(使える表紙は次のページ)

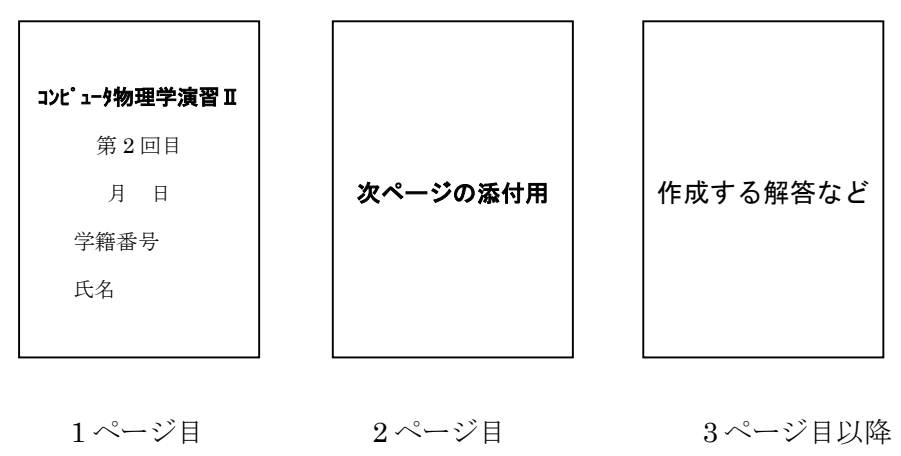

次ページの添付用

# コンピュータ物理学演習 ||

# 第 2 回目

月 日提出

学籍番号 氏名

# 第2回目レポート (添付用)

1)第一回目講義録の四則演算を小数点数を使える計算用に変更する。変更したプログラムを提出。割り算の剰 (a%b)の計算は使用しないのでプログラムから削除してよい。

●プログラム

●実行したときの画面コピー

の2点です。小数点数をキーボードから読み込むのに使用する scanf 関数の書式は%d の代わりに%lf。 2)以下の表示をするプログラムを作成し

●プログラム

●実行したときの画面コピー

の 2 点を提出。

3)repo2.c の

●プログラム(#include 〈limits.h〉を忘れずに)

●実行したときの画面コピー

の2点の提出と

●小数点数の範囲をプログラムの表示結果を利用して解答せよ。

a)float の範囲

b)double の範囲

c)long double の範囲

●プログラム文の(%02dByte)を(%08dByte)に変更したプログラムを実行したときの表示の変化から%02d の 02 や%08d の 08 の意味を述べよ(変更したプログラムは提出しなくて良い)。

4)repo3.c の

●プログラム

●実行したときの画面コピー

の2点の提出と

●short int と unsigned long の場合に、誤った値を表示する理由

の提出。

5)repo4.c のプログラムと、実行させた時の実行画面のコピーを提出。

●プログラム

●実行したときの画面コピー

の2点です。

6)キーボードから数値(符号無整数)を読みこみ表示させるプログラムである。出力例のように表示する プログラムを作成しなさい。

7)短い整数型の変数 x を用いたプログラム(short int と%hd)で「30000+10000」の結果を画面に表示させましたが 「40000」にはなりませんでした。画面には幾つと表示されるでしょうか?

●プログラム

●実行したときの画面コピー

の2点の提出と

● 何故、その数字が表示されたかその理由も、次の2通りで述べなさい

8)文字型が 2 進数の 8 桁であることを知って-2 を 8 桁の 2 進数であらわすこと。

9)整数値の大きさについて・・・

●符号無の長整数型の最大の数値は、4294967295であるが、この数値はどのように計算されたか?

●repo3.c の「 printf("IONGLONG x=%I64d (=400000000000000000 のはず)\n", llx)のみを表示する 最低限の変数宣言をもつプログラムに変更し、また、repo2.c を参考にして、下の様に、コンピュータ に LONGLONG 型のバイト数を表示しその実行結果を提出せよ (#include <windows.h>を忘れずに) 。

10)次の 3 行 3 列の行列の要素を2次元配列に格納し、3 行 3 列に表示するプログラムを作成しなさい。